## [contraseñas](http://intrusos.info/doku.php?id=tag:contrasenas&do=showtag&tag=contrase%C3%B1as), [password](http://intrusos.info/doku.php?id=tag:password&do=showtag&tag=password), [seguras](http://intrusos.info/doku.php?id=tag:seguras&do=showtag&tag=seguras)

## **Como crear Contraseñas seguras y fáciles de recordar**

Hoy día con la cantidad de datos y sitios a los que accedemos se hace imprescindible contar con un método fiable para generar y recordar las contraseñas. Pero antes que nada hay varias cosas que debemos de tener en cuenta para que nuestra contraseña tenga un mínimo nivel de seguridad:

- NO debemos usar la misma contraseña para distintos sitios.
- Las contraseñas deben de tener al menos 8 caracteres
- NO usar contraseñas sólo numéricas o con palabras que se encuentren en el diccionario
- Usar en la contraseña números, letras, signos de puntuación, mayúsculas y minúsculas

Para crear una contraseña que sea fácil de recordar y difícil de adivinar podemos seguir alguno de estos métodos

## **Método 1**

Condensar una frase y utilizar sustituciones, por ejemplo si cogemos la frase **mi mama me mima**

si la juntamos y ponemos cada principio de palabra en mayúsculas tendríamos → MiMamaMeMima

ahora podemos hacer una sustitución de letras → M1M@M@meM1M@ (cambiamos i por 1 y a por @)

## **Método 2**

usar una conjunto de carácteres complicados como base y añadir caracteres según una regla nemotécnica que cambie según el servicio o programa.

Por ejemplo supongamos que nuestra base genérica es \$R5%/

Pues por ejemplo una regla nemotécnica que sea las cuatro primeras letras de nuestro servicio + base genérica + el resto de letras de nuestro servicio.

En el caso de facebook la contraseña quedaría como **Face\$R5%/book**

From: <http://intrusos.info/> - **LCWIKI**

Permanent link: **<http://intrusos.info/doku.php?id=seguridad:password>**

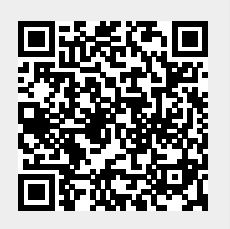

Last update: **2023/01/18 14:11**